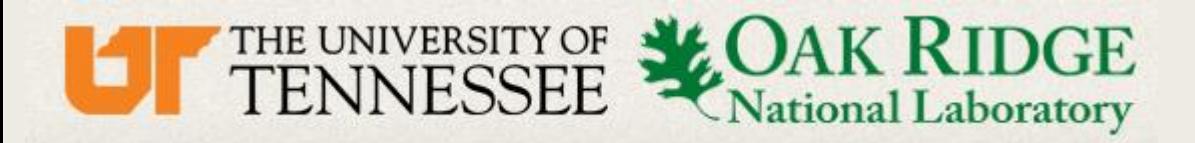

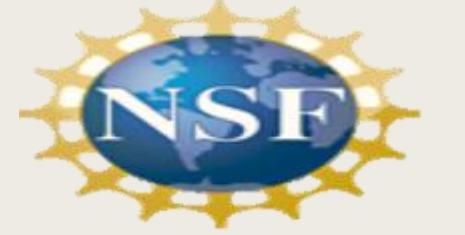

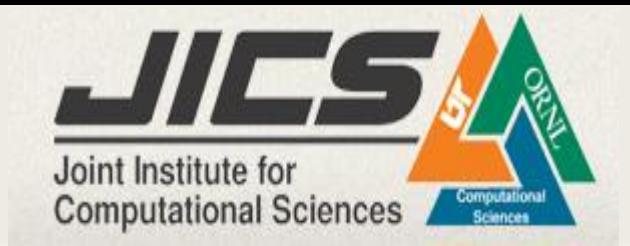

# High Performance Dynamic Traffic Assignment **Based on Variational Inequality**

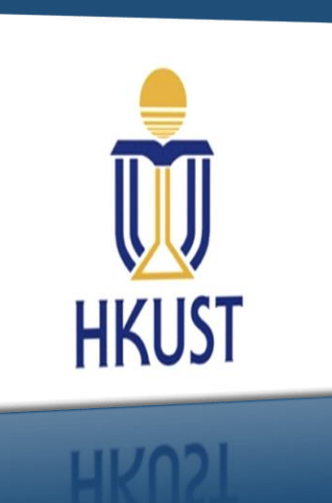

**GU Yangsong, LIANG Geyu** 

Mentor: Dr. Cheng Liu, Dr. Kwai Wong

08/02/2018

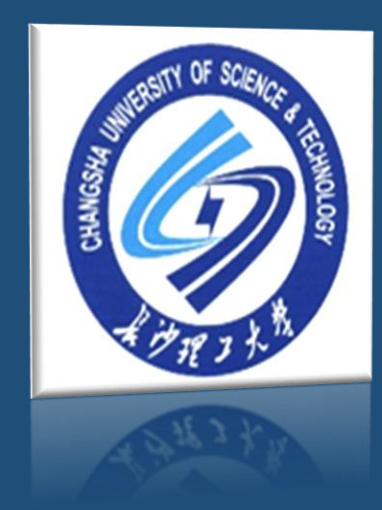

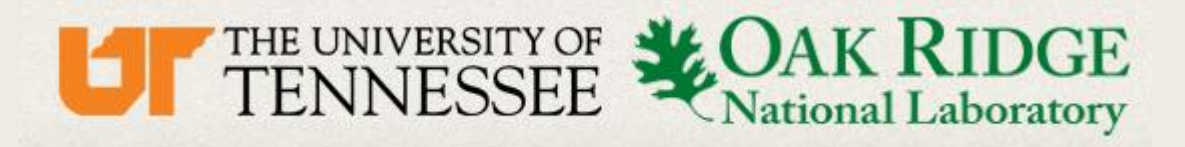

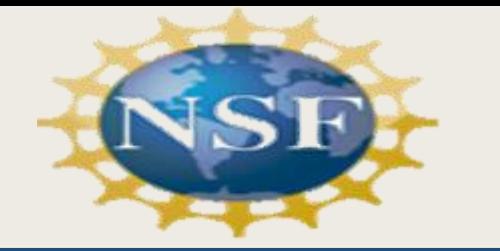

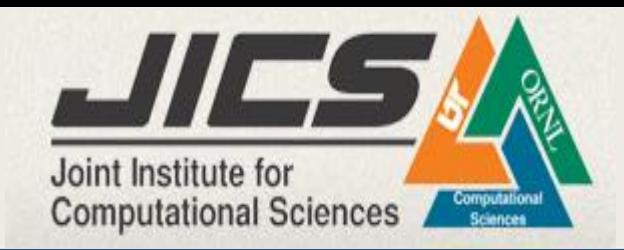

# Outline

# 1. Introduction

- **Dynamic Traffic Assignment**  $\blacktriangleright$
- **Dynamic User Equilibrium**  $\blacktriangleright$

# 2. Algorithm

- **Differential Variational Inequality**  $\blacktriangleright$
- **Dynamic Network Loading Based on ODE**  $\blacktriangleright$
- **Dynamic Network Loading Based on LWR**  $\blacktriangleright$

# 3. Implementation

- openMP on DTA of ODE  $\begin{picture}(20,20) \put(0,0){\line(1,0){10}} \put(15,0){\line(1,0){10}} \put(15,0){\line(1,0){10}} \put(15,0){\line(1,0){10}} \put(15,0){\line(1,0){10}} \put(15,0){\line(1,0){10}} \put(15,0){\line(1,0){10}} \put(15,0){\line(1,0){10}} \put(15,0){\line(1,0){10}} \put(15,0){\line(1,0){10}} \put(15,0){\line(1,0){10}} \put(15,0){\line(1$
- $\begin{picture}(20,20) \put(0,0){\line(1,0){10}} \put(15,0){\line(1,0){10}} \put(15,0){\line(1,0){10}} \put(15,0){\line(1,0){10}} \put(15,0){\line(1,0){10}} \put(15,0){\line(1,0){10}} \put(15,0){\line(1,0){10}} \put(15,0){\line(1,0){10}} \put(15,0){\line(1,0){10}} \put(15,0){\line(1,0){10}} \put(15,0){\line(1,0){10}} \put(15,0){\line(1$ **Discretization LWR model**

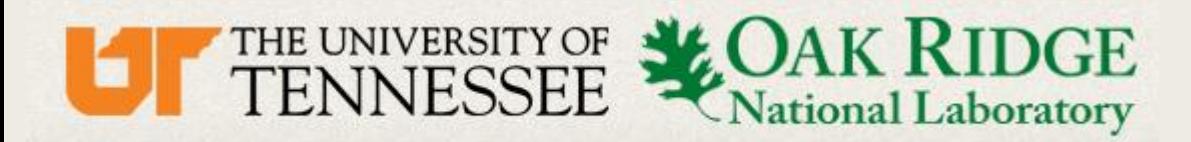

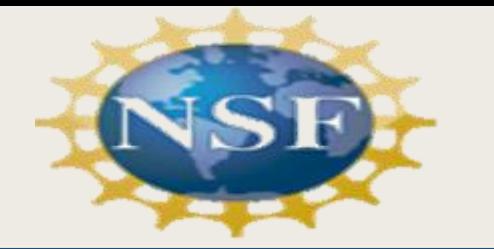

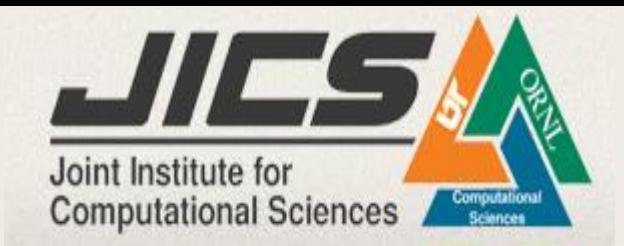

#### What's Dynamic Traffic Assignment ?

Dynamic traffic assignment is aimed at allocating traffic flow to every path and making their travel time minimized over the time.

Dynamic traffic assignment belongs to traffic planning, it plays an important role in Intelligent Transportation System

Such as Route Guidance in Google map Heat Map in Baidu map

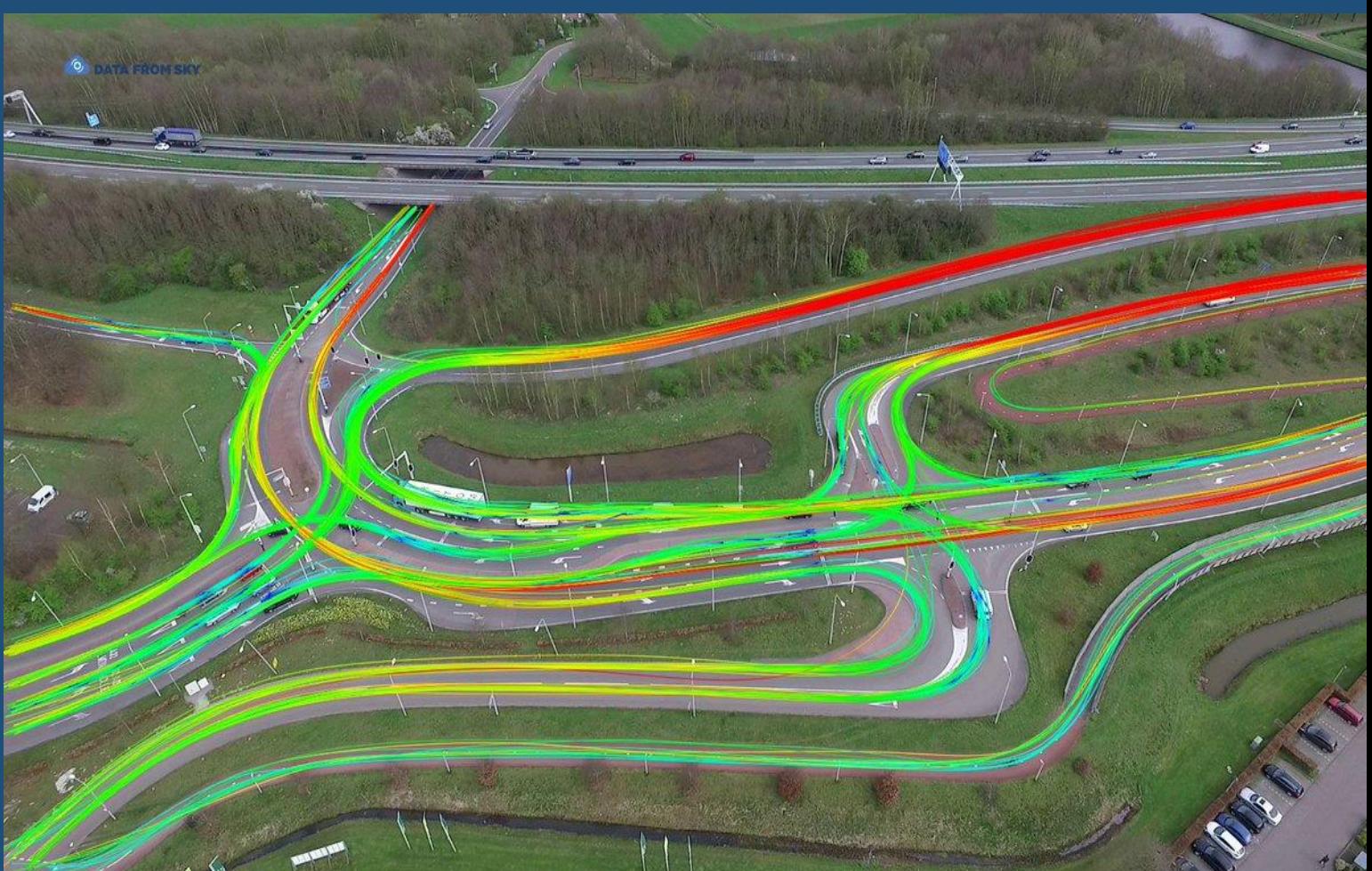

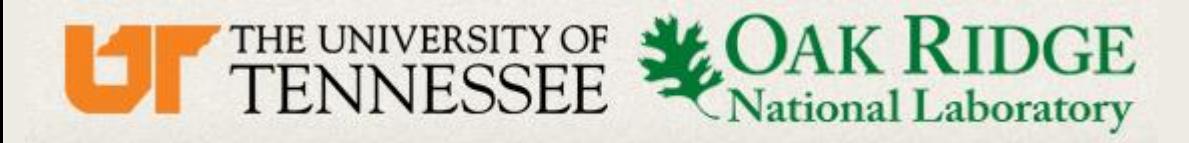

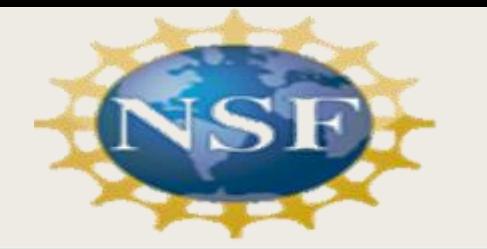

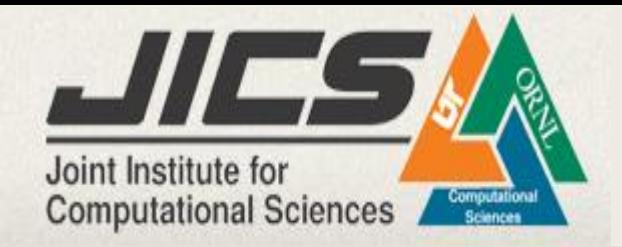

# Introduction

Dynamic traffic assignment is the positive modeling of time-varying flows of automobiles on road network consistent with established traffic flow theory

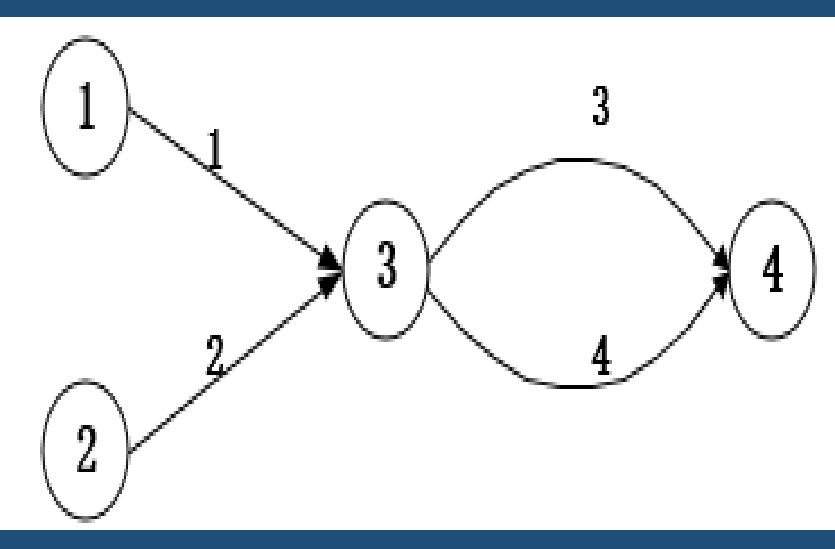

**Abstract Network** 

- Nodes: origin or destination  $\bullet$
- Links : road
- **Origin-Destination Pair**  $\bullet$
- $\bullet$ Time  $cost = Delay = Travel Time$

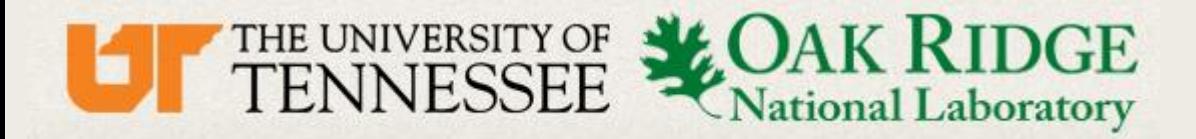

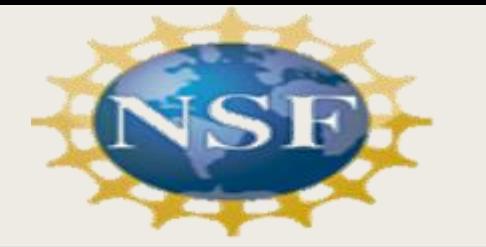

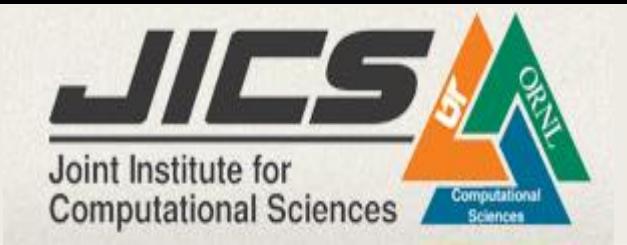

# Introduction

Continuous Time Dynamic User Equilibrium (DUE)

- ◆ Users choose the path with **Same and minimum** travel time
	- Desired solution:
	- The departure rate function for each path
	- The corresponding cost function

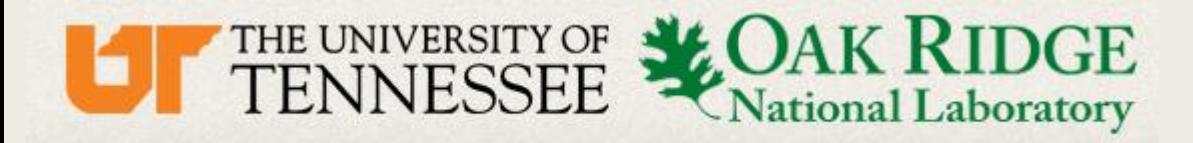

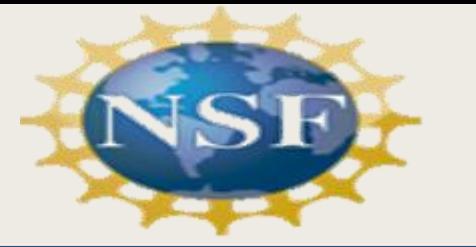

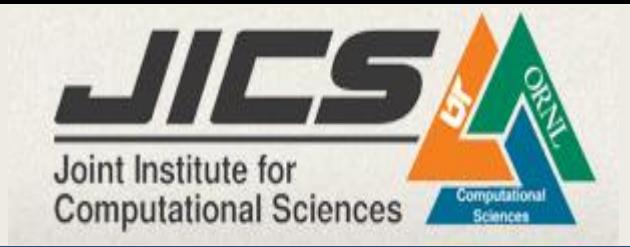

Continuous Time Dynamic User Equilibrium (DUE)

For each individual, compared with your current travel cost: ◆If there is another path will lessen your travel cost, you switch!

◆If there is another departure time will lessen your travel cost, you switch!

◆ Facing with a new scenario, go back to the first two steps.

Until the Nash equilibrium is reached!

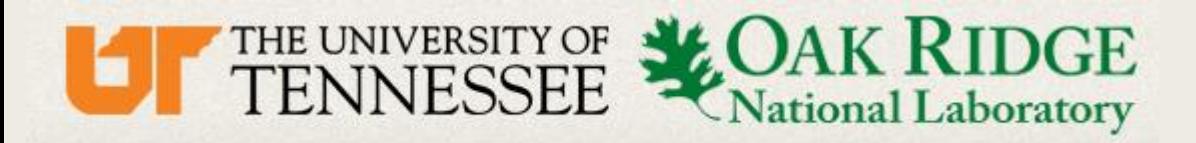

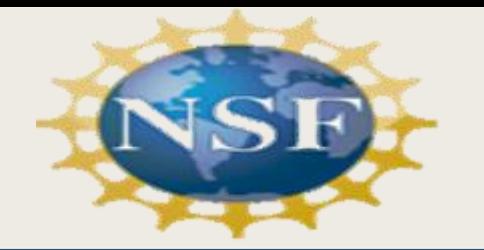

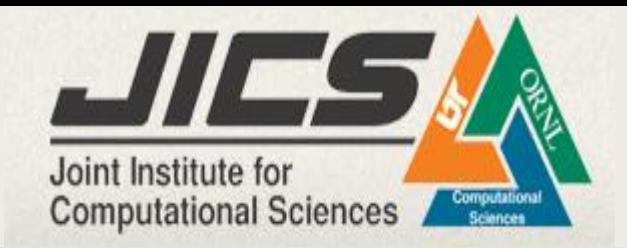

# Nash equilibrium

 $\blacklozenge$  In game theory, the Nash equilibrium, named after American mathematician John Forbes Nash Jr[.](https://en.wikipedia.org/wiki/John_Forbes_Nash_Jr.), is a solution concept of a non-cooperative game involving two or more players in which each player is assumed to know the equilibrium strategies of the other players, and no player has anything to gain by changing only their own strategy.

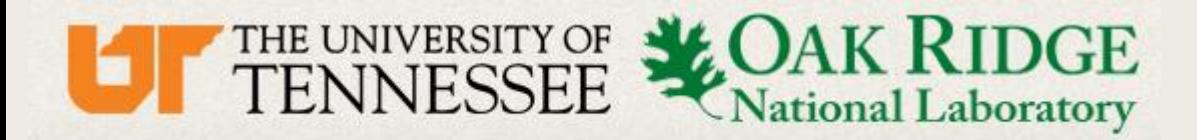

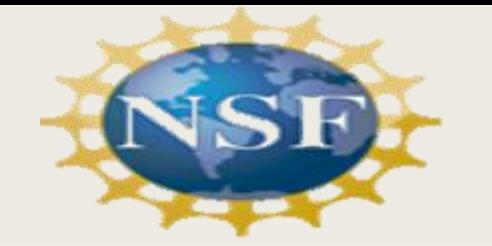

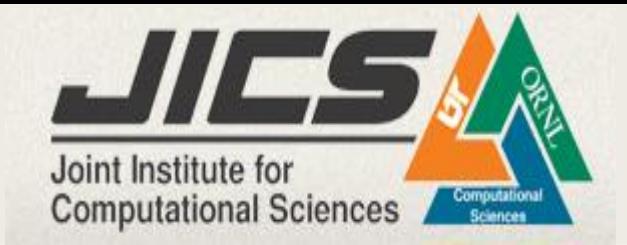

# Solution? ◆ How's the transportation system going to look like under that equilibrium?

**Fig Departure rates and corresponding travel cost in the DUE solution**

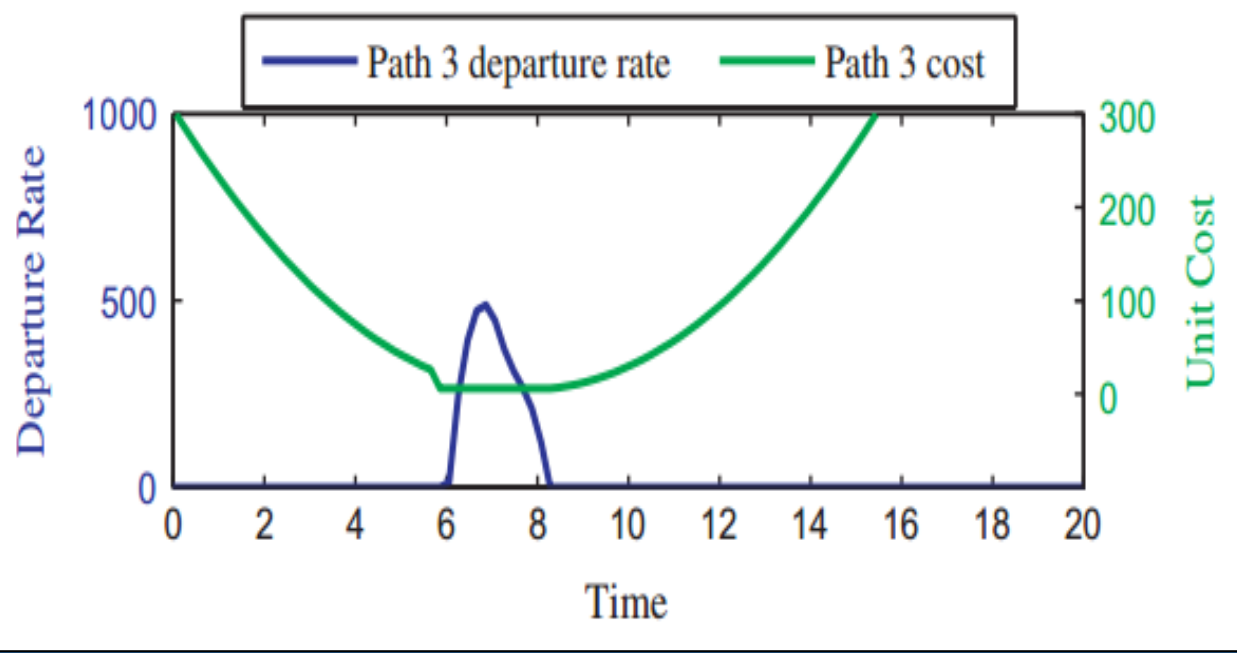

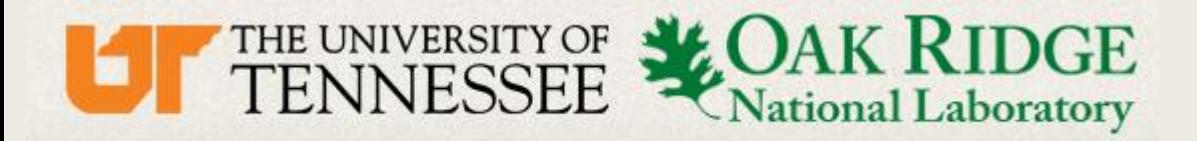

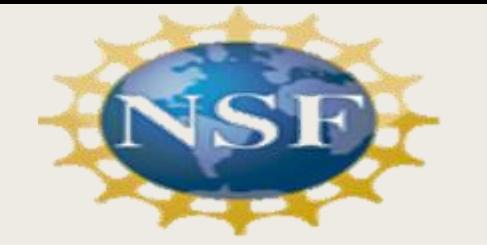

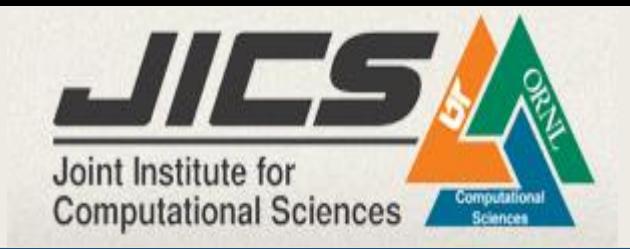

# Solution?

**To know the equilibrium strategies of the other players:** 

Dynamic Network Loading: The problem of finding link activity when travel demand and departure rates (path flows) are known is commonly referred to as the dynamic network **I** reading problem.<br> **Profind the equilibrium:** 

Differential Variational Inequality (dVI)

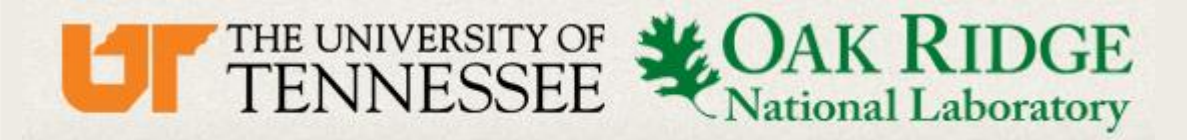

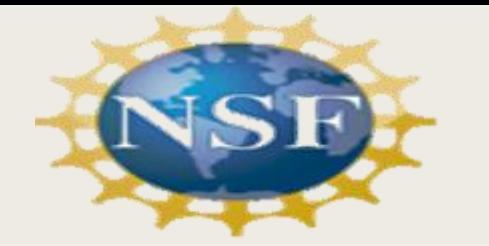

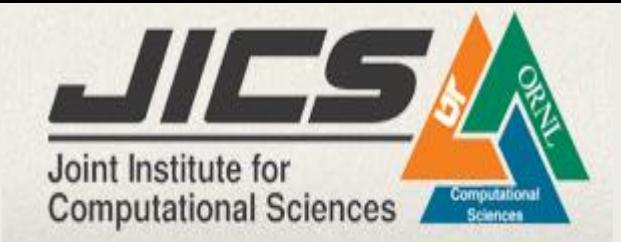

# Progress

# Part 1: Dynamic Network Loading(Friesz,2011)

Link state equation

**Medium equation (coming from Taylor** expansion)

**Initial conditions** 

$$
\frac{dx_{a_1}^p(t)}{dt} = h_p(t) - g_{a_1}^p(t) \quad \forall p \in P
$$
\n
$$
\frac{dx_{a_i}^p(t)}{dt} = g_{a_{i-1}}^p(t) - g_{a_i}^p(t) \quad \forall p \in P, i \in [2, num(p)]
$$
\n
$$
\frac{dg_{a_i}^p(t)}{dt} = r_{a_i}^p(t) \quad \forall p \in P, i \in [1, num(p)]
$$
\n
$$
\frac{dr_{a_1}^p(t)}{dt} = R_{a_1}^p(x, g, r, h) \quad \forall p \in P
$$
\n
$$
\frac{dr_{a_i}^p(t)}{dt} = R_{a_i}^p(x, g, r) \quad \forall p \in P, i \in [2, num(p)]
$$
\n
$$
x_{a_i}^p((\tau - 1) \cdot \Delta) = x_{a_i}^{p,0} \quad \forall p \in P, i \in [1, num(p)]
$$
\n
$$
g_{a_i}^p((\tau - 1) \cdot \Delta) = 0 \quad \forall p \in P, i \in [1, num(p)]
$$
\n
$$
r_{a_i}^p((\tau - 1) \cdot \Delta) = 0 \quad \forall p \in P, i \in [1, num(p)]
$$

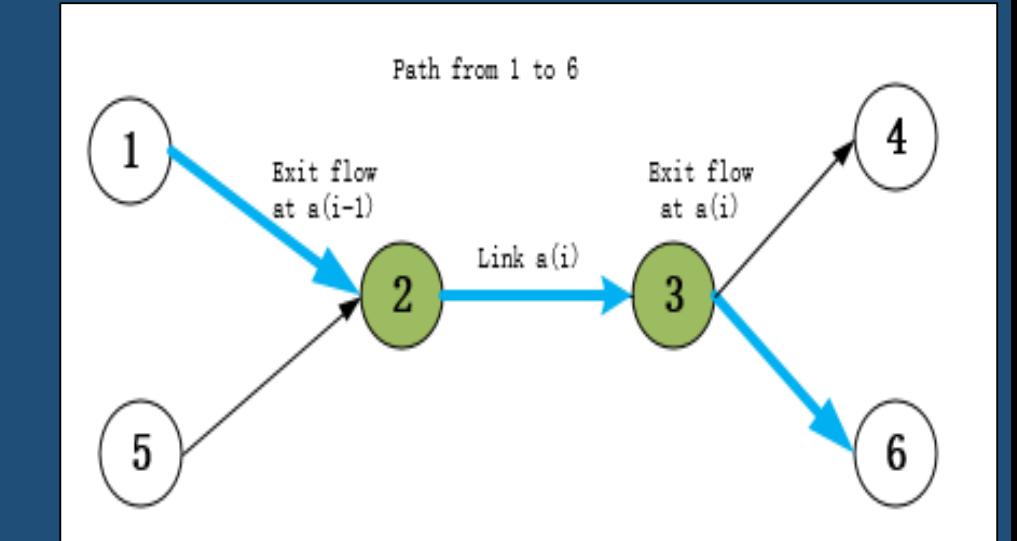

#### **Flow Propagation**

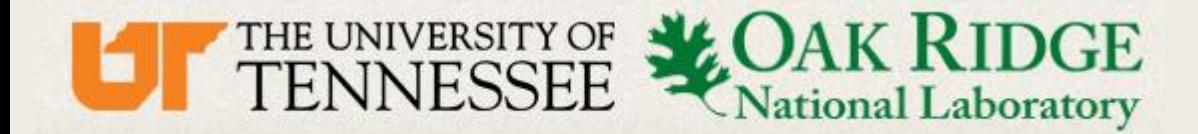

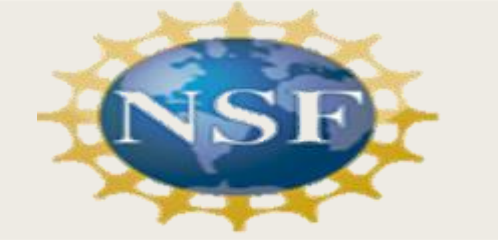

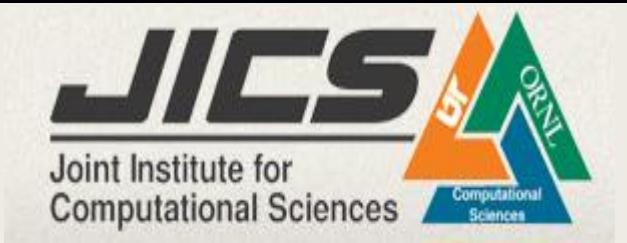

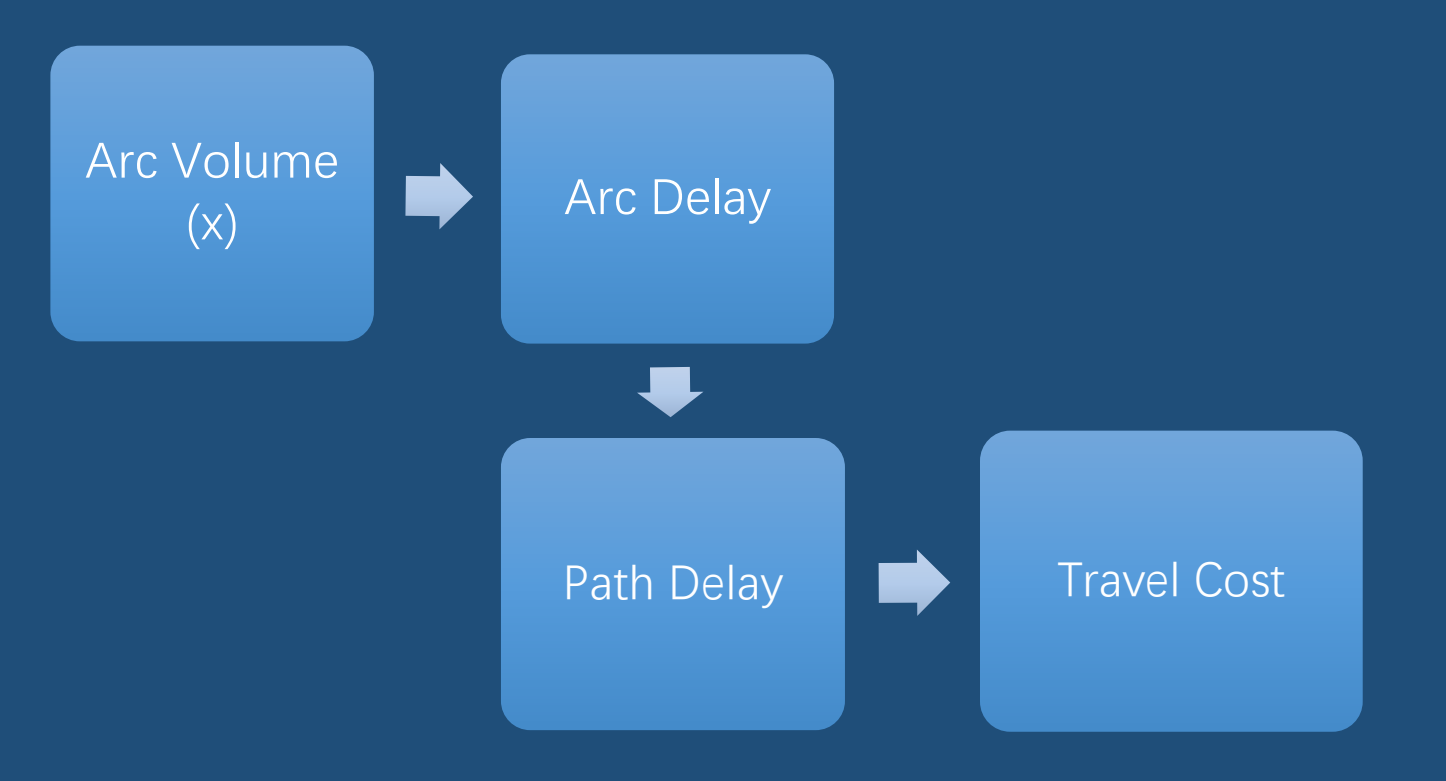

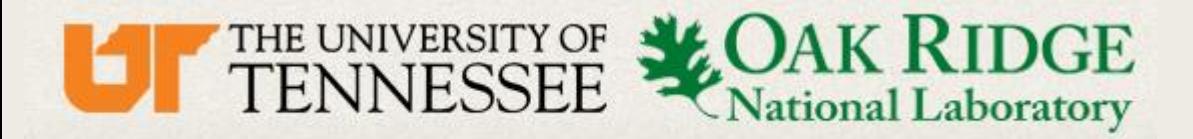

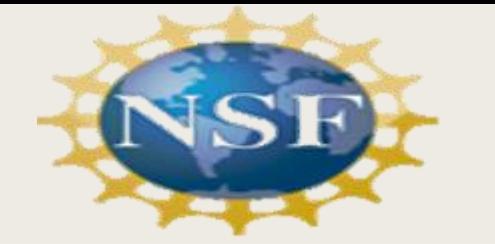

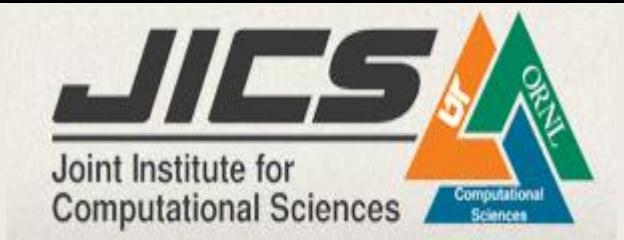

# Progress

# ▶ Part 2: Convert DUE to DVI

DVI( $\psi$ , $\Lambda$ ,  $[t_0,t_f]$ ): find  $h^* \in \Lambda_0$  such that

$$
\left\{\sum_{p \in P} \int_{t_0}^{t_f} \Psi_p(t, h^*)(h - h^*) dt \ge 0 \ \forall h \in \Lambda \right\}
$$
  
where  $\Lambda = h \ge 0$ :
$$
\frac{dy_{ij}}{dt} = \sum_{p \in P_{ij}} h_p(t), y_{ij}(0) = 0, y_{ij}(t_f) = Q_{ij}
$$

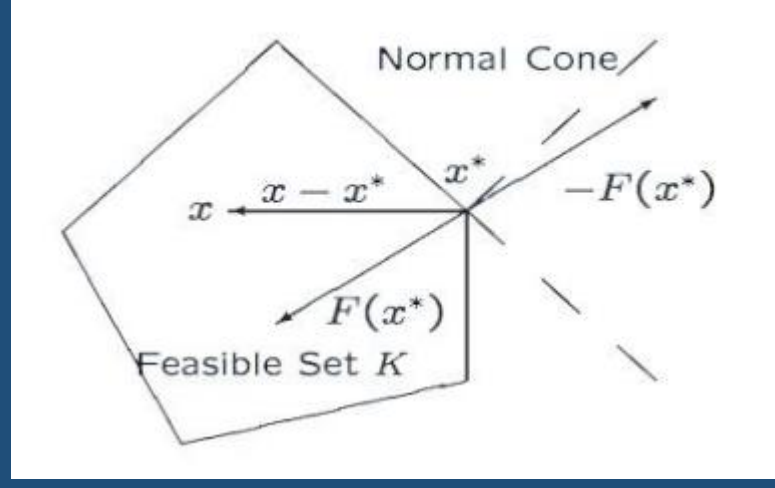

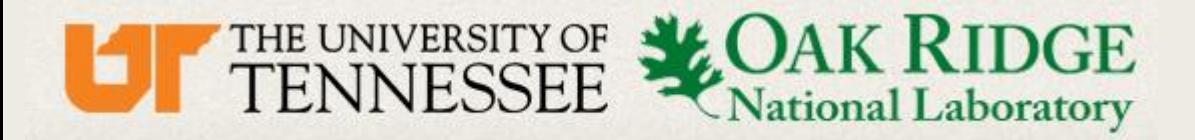

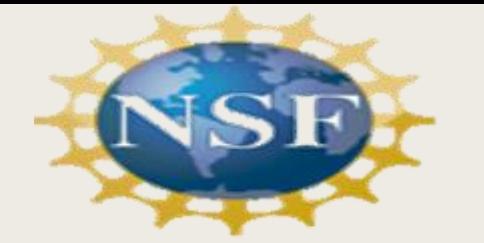

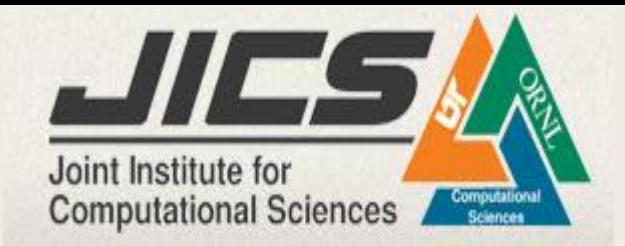

# Progress

## ▶ Part 3: Solve DVI by Fixed-Point Iteration

**Equal solution** 

$$
h^* = P_A[h^* - \alpha \varPsi_p(t, h^*)]
$$

For each iteration step

$$
\sum_{p \in P_{ij}} \int_{t_0}^{t_f} \left[ h_p^k(t) - \alpha \Psi(t, h_p^k) + v_{ij} \right]_+ = Q_{ij}
$$

Update new departure rate

 $h_p^{k+1} = \left[h_p^k(\overline{t}) - \alpha \Psi(\overline{t}, h_p^k) + v_{ij}\right]_+$ 

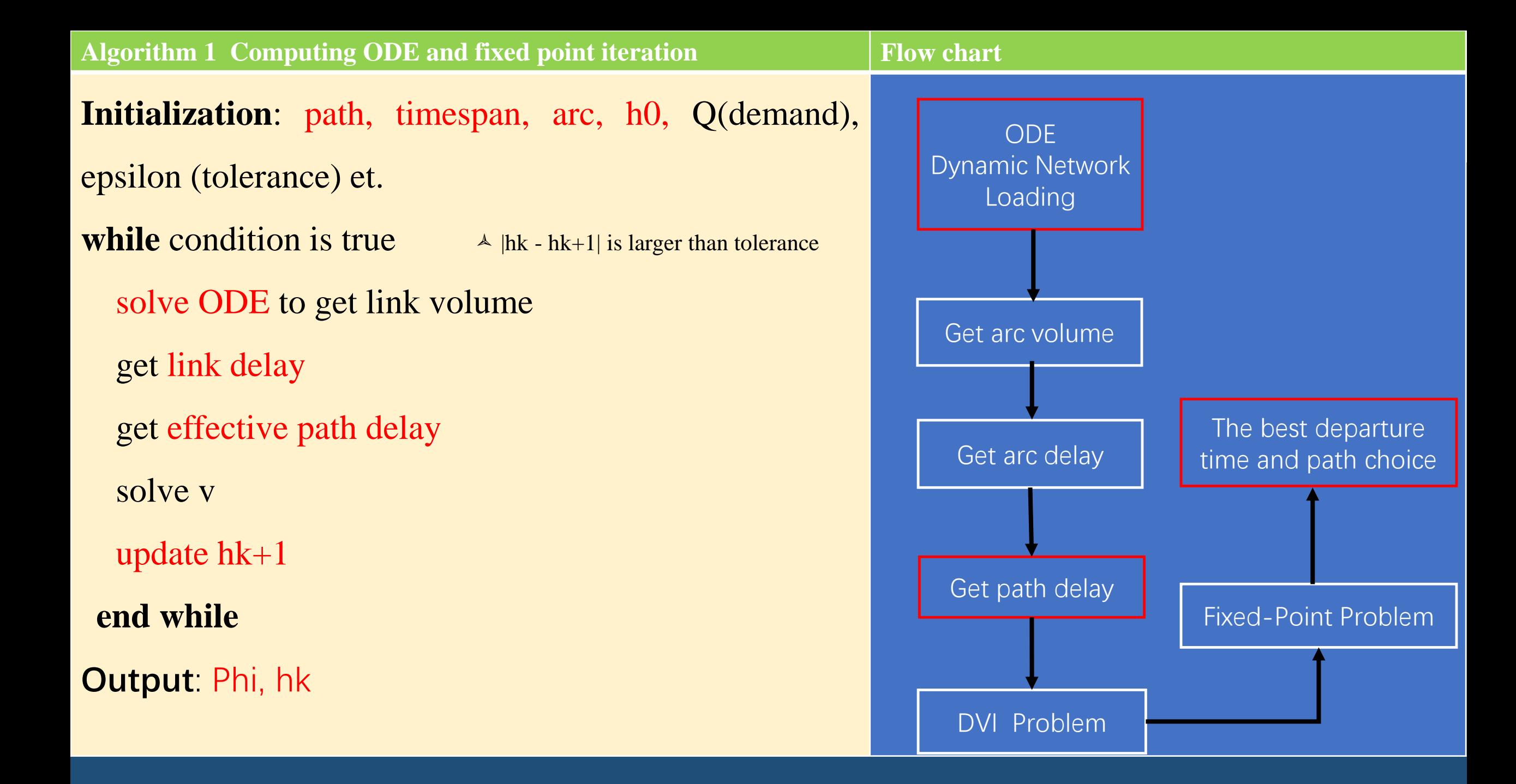

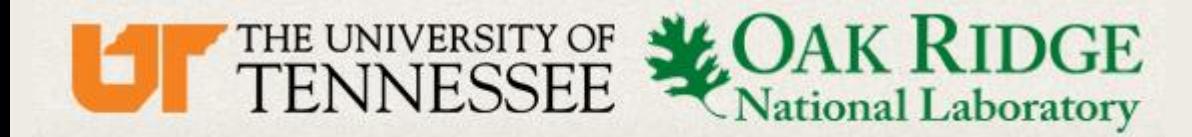

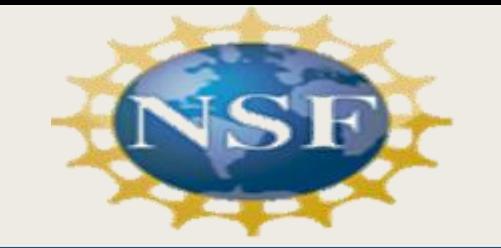

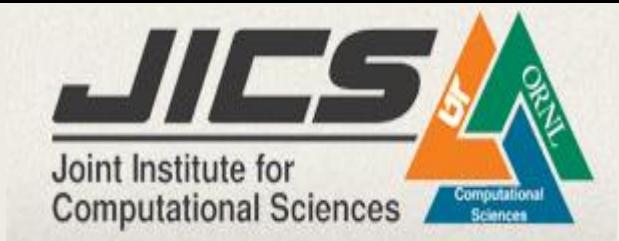

# Example: Small graph

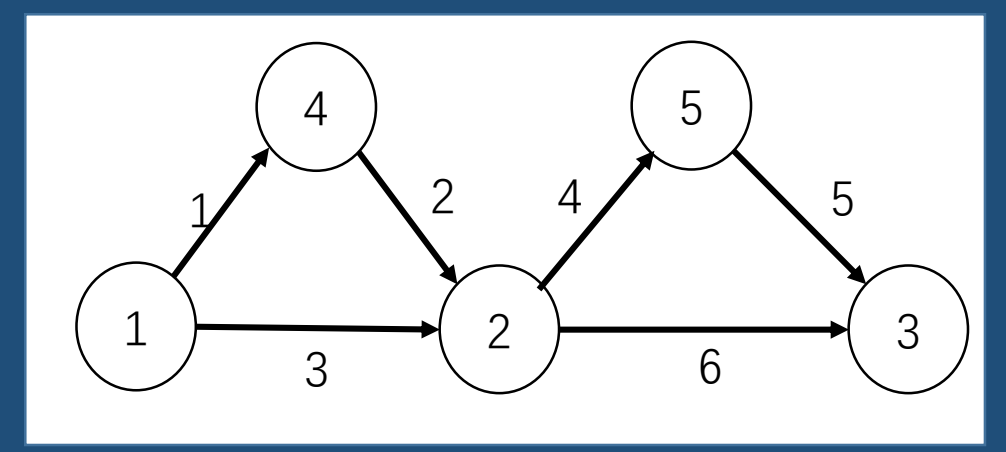

Fig. Small Network

double  $TA[2] = \{75.0, 50.0\};$ double  $Q[2] = {400, 200}$ ;

#### **Jam density** Free flow speed Length (km) **Arc** (vehicles/km) (km/5min)  $\mathbf{1}$ 800  $6\overline{6}$  $\overline{4}$ 2 800 6 8  $\mathcal{S}$ 800 8  $\overline{4}$ 800 8 10  $\overline{4}$  $\overline{5}$ 1000 8 8 600 10  $6\phantom{1}$  $6\overline{6}$

//initializing arc info

std::vector< arc\_type > arc= {{0,800,6,4},{1,800,6,8},{2,800,8,4},{3,800,8,10},{4,1000,8,8},{5,600,6,10}};

#### //initializing path info

std::vector<od\_pair\_type> DATA\_SET ={{{arc[2],arc[5]},{arc[0],arc[1],arc[5]},{arc[0],arc[1],arc[3],arc[4]},{arc[2],arc[3],arc[4]}},  $\{\{\text{arc}[5]\}, \{\text{arc}[3], \text{arc}[4]\}\}\;;$ 

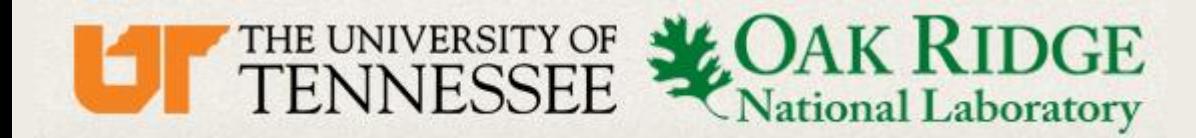

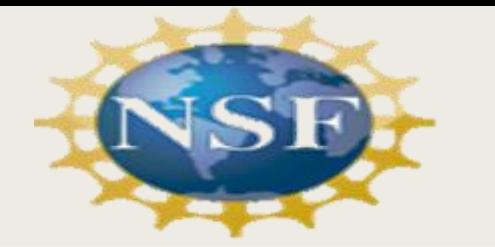

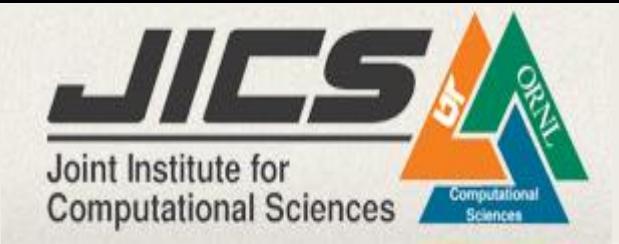

# Example: Small graph

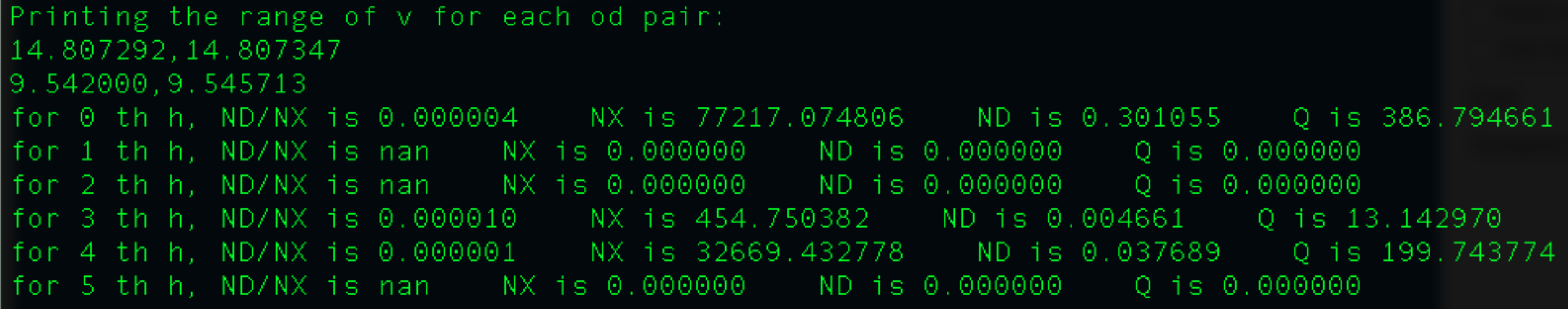

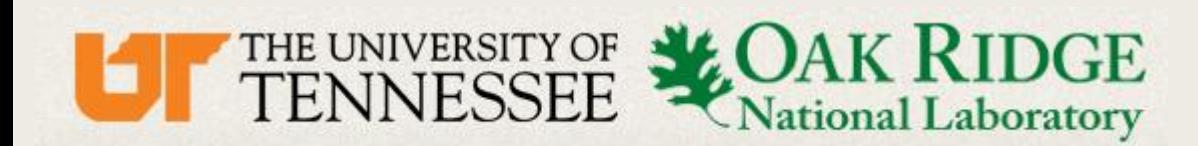

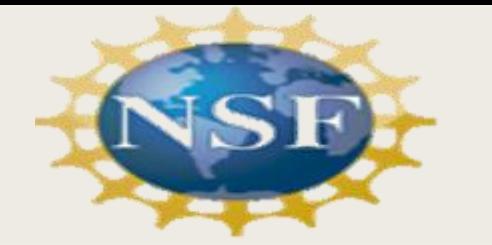

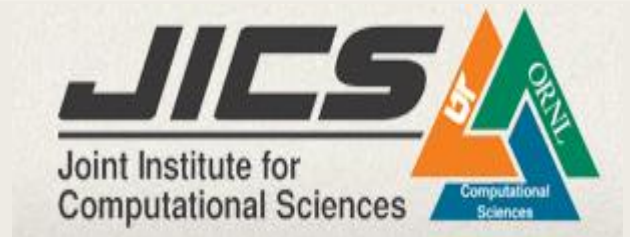

## Example: Path 1

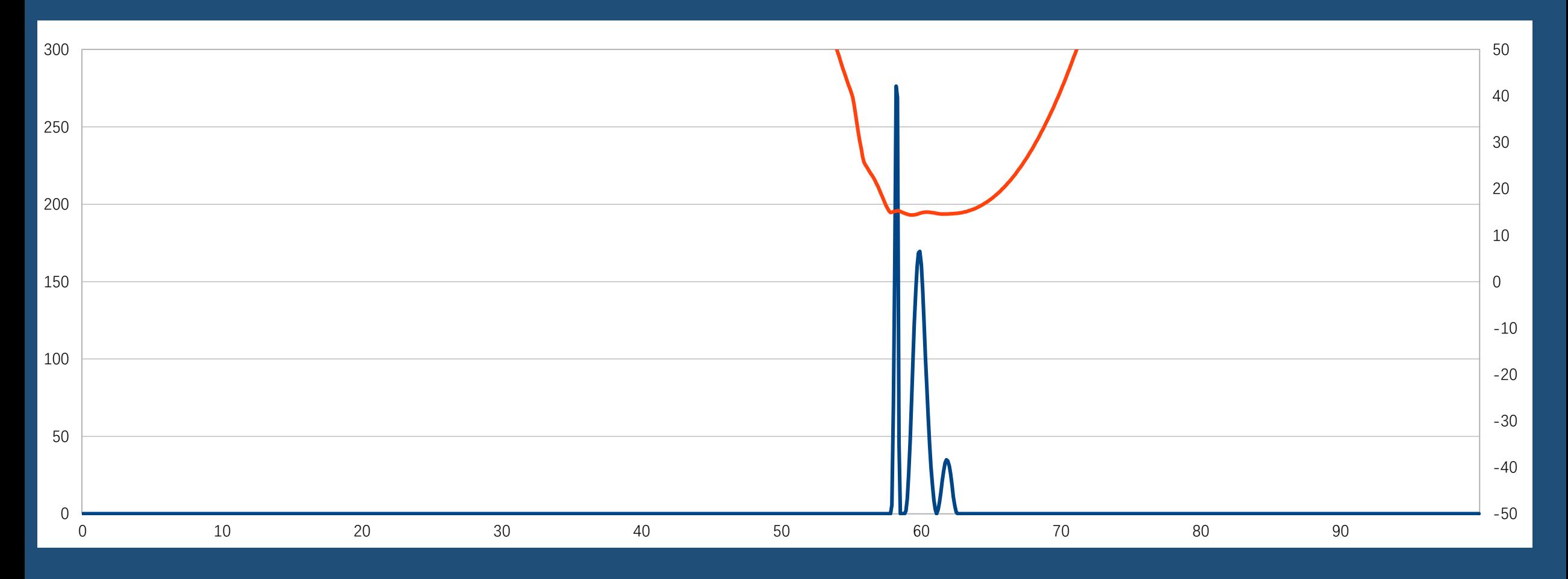

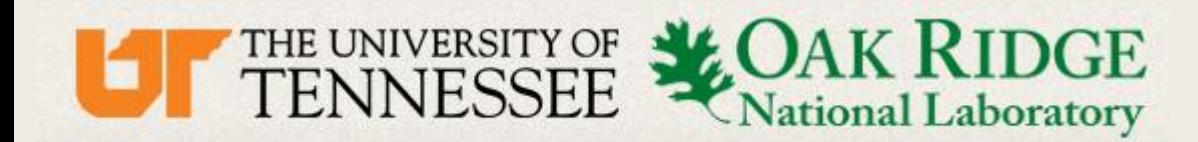

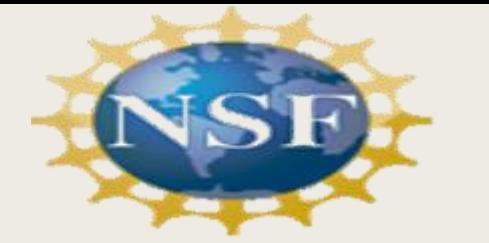

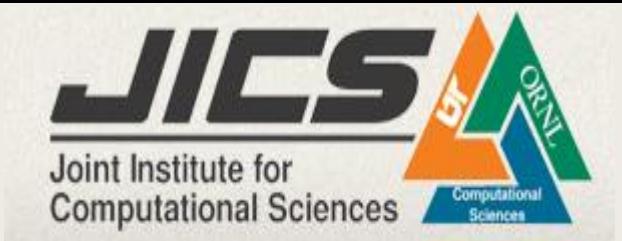

# Example: Path 4

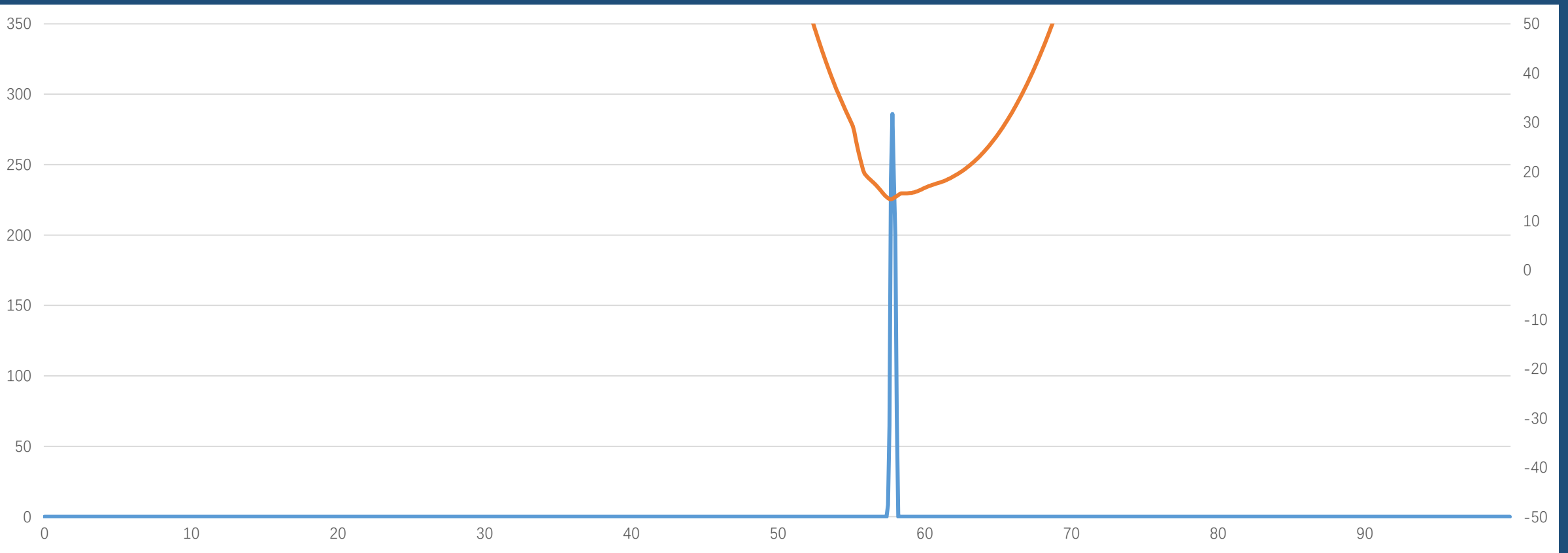

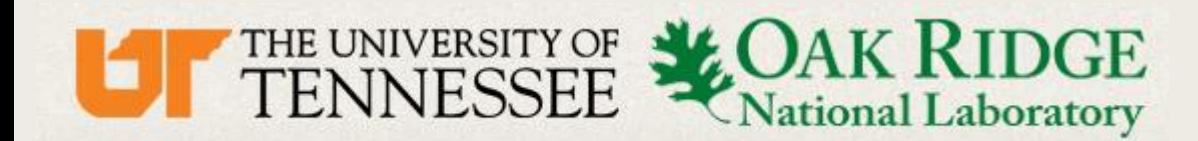

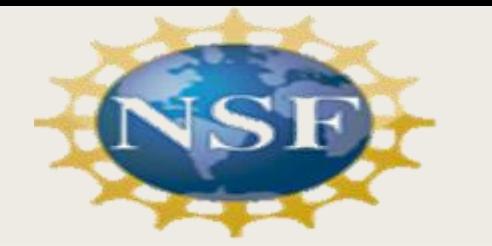

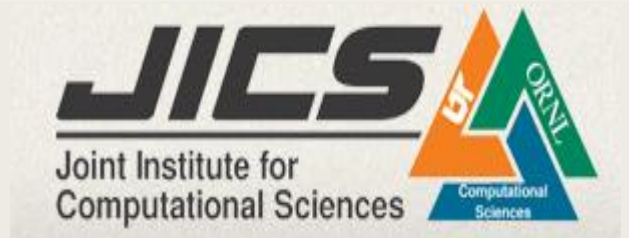

## **Example: Path 5**

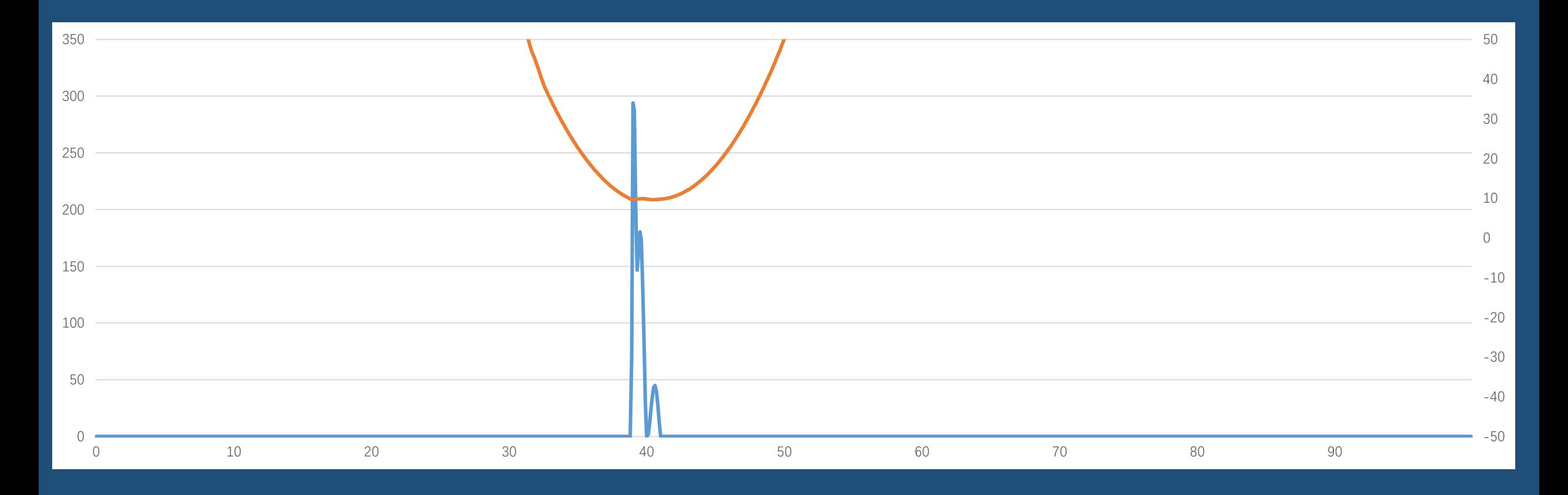

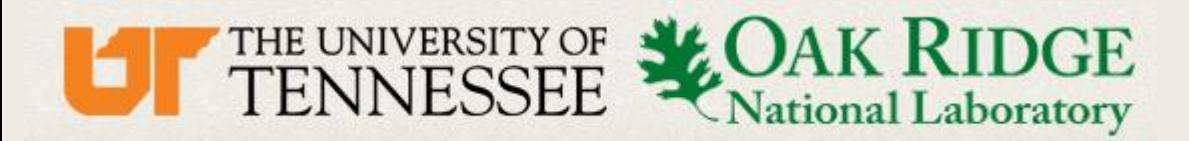

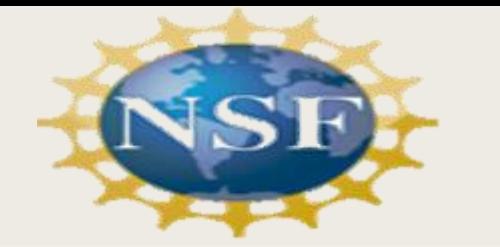

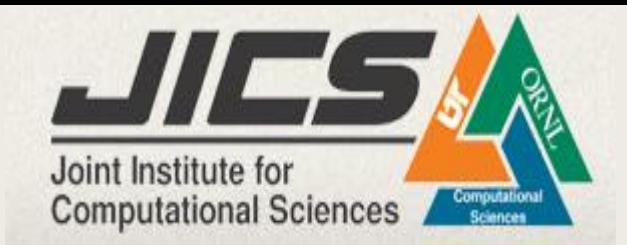

# If given a large network

Not fast enough!

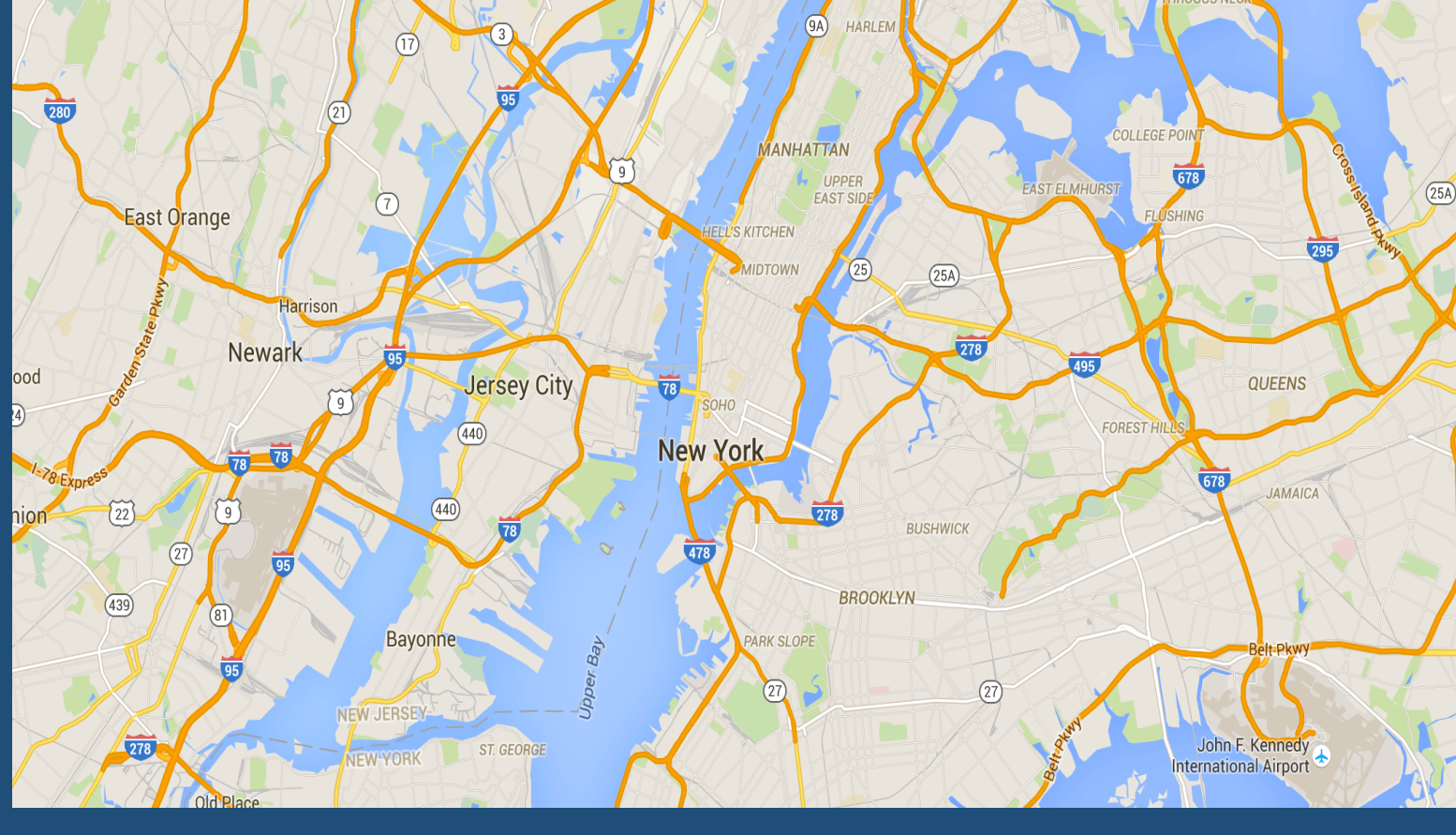

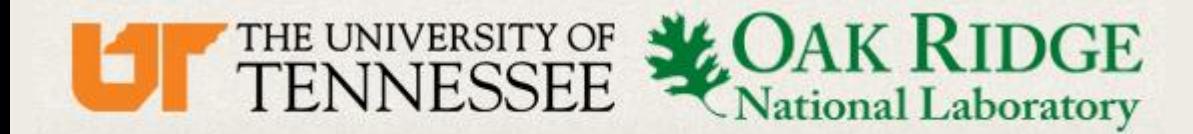

![](_page_20_Picture_1.jpeg)

![](_page_20_Picture_2.jpeg)

# Using openMP to implement parallel computing

```
m_counter=0;
h counter=0:
                                                                                                                     //Initializing from 2m to 3m-1
for(int a=0; a<0ATA SET.size();a++)
                                                                                                                     #pragma omp parallel for
                                                                                                                     for(int i=0; i=m; i++)for(int b=0; b<0ATA_SET[a].size(),b++)double total_x=0;
    for(int c=0; c<DATA_SET[a][b].size();c++)
                                                                                                                       double total_dx=0;
      double total x=0;
                                                                                                                       std::vector<double> current_arc=DATA_SET[M_MAP[i][0]][M_MAP[i][1]][M_MAP[i][2]];
      double total_dx=0;
                                                                                                                       int arc_num=int(current_arc[0]);
      int arc_num=int(DATA_SET[a][b][c][0]);
                                                                                                                       for(int j=0; j<ARC_MAP[arc_number,size();j++)for(int i=0;i<ARC_MAP[arc_num].size();i++)
                                                                                                                         total x+=x[ARC_MAP[arc_num][i]];
         total_x+=x[ARC_MAP[arc_num][i]];
        total_dx+=dxdt[ARC_MAP[arc_num][i]];
                                                                                                                         total_dx+=dxdt[ARC_MAP[arc_num][j]];
      if(c == 0)if(M_MAP[i][2]=0)dxdt[m_counter+2*m]=R(total_x,total_dx,x[m_counter+m],x[m_counter+2*m],
                                                                                                                         dxdt[i+2*m]=R(total_x, total_dx, x[i+m], x[i+2*m],h_spline[h_counter](t),DATA_SET[a][b][c]);
                                                                                                                           h_spline[INDEX_MAP[M_MAP[i][0]][M_MAP[i][1]]](t), current_arc);
        h_counter++;
                                                                                                                       lelse{
      }else{
        dxdt[m_counter+2*m]=R(total_x,total_dx,x[m_counter+m],x[m_counter+2*m],
                                                                                                                         dxdt[i+2*m]=R(total_x,total_dx,x[i+m],x[i+2*m],
          x[m_counter+m-1], DATA_SET[a][b][c]);
                                                                                                                           x[i+m-1], current_arc);
      m_counter++;
```
![](_page_21_Picture_0.jpeg)

![](_page_21_Picture_1.jpeg)

![](_page_21_Picture_2.jpeg)

# Using openMP to implement parallel computing

◆ODE calculation Linear search for y

 $\bigtriangledown$  12 cores, 24 threads

![](_page_22_Picture_0.jpeg)

![](_page_22_Picture_1.jpeg)

![](_page_22_Picture_2.jpeg)

# Performance on small graph

![](_page_22_Figure_4.jpeg)

![](_page_23_Picture_0.jpeg)

![](_page_23_Picture_1.jpeg)

![](_page_23_Picture_2.jpeg)

#### Considering 10 OD pair and 30 paths

#### double TA[10] = {75.0,50.0,75.0,75.0,75.0,50.0,60.0,75.0,75.0,80.0};

std::vector< arc\_type > arc= {{0,800,6,4},{1,800,6,8},{2,800,8,4},{3,800,8,10},{4,1000,8,8},{5,600,6,10},  $\{6,800,6,4\},\{7,800,6,8\},\{8,800,8,4\},\{9,800,8,10\},\{10,1000,8,8\},\{11,600,6,10\},$  $\{12, 800, 6, 4\}, \{13, 800, 6, 8\}, \{14, 800, 8, 4\}, \{15, 800, 8, 10\}, \{16, 1000, 8, 8\}, \{17, 600, 6, 10\},$  $\{18, 800, 6, 4\}, \{19, 800, 6, 8\}, \{20, 800, 8, 4\}, \{21, 800, 8, 10\}, \{22, 1000, 8, 8\}, \{23, 600, 6, 10\},$  $\{24, 800, 6, 4\}, \{25, 800, 6, 8\}, \{26, 800, 8, 4\}, \{27, 800, 8, 10\}, \{28, 1000, 8, 8\}, \{29, 600, 6, 10\},$  $\{30, 800, 6, 4\}, \{31, 800, 6, 8\}, \{32, 800, 8, 4\}, \{33, 800, 8, 10\}, \{34, 1000, 8, 8\}, \{35, 600, 6, 10\},$  $\{36, 800, 6, 4\}, \{37, 800, 6, 8\}, \{38, 800, 8, 4\}, \{39, 800, 8, 10\}, \{40, 1000, 8, 8\}, \{41, 600, 6, 10\},$  $\{42,800,6,4\}$ ,  $\{43,800,6,8\}$ ,  $\{44,800,8,4\}$ ,  $\{45,800,8,10\}$ ,  $\{46,1000,8,8\}$ ,  $\{47,600,6,10\}$ ,  $\{48,800,6,4\}, \{49,800,6,8\}, \{50,800,8,4\}, \{51,800,8,10\}, \{52,1000,8,8\}, \{53,600,6,10\},$  $\{54, 800, 6, 4\}, \{55, 800, 6, 8\}, \{56, 800, 8, 4\}, \{57, 800, 8, 10\}, \{58, 1000, 8, 8\}, \{59, 600, 6, 10\},$  $\{60, 800, 6, 4\}, \{61, 800, 6, 8\}, \{62, 800, 8, 4\}, \{63, 800, 8, 10\}, \{64, 1000, 8, 8\}, \{65, 600, 6, 10\},$  $\{66, 800, 6, 4\}, \{67, 800, 6, 8\}, \{68, 800, 8, 4\}, \{69, 800, 8, 10\}, \{70, 1000, 8, 8\}, \{71, 600, 6, 10\},$  $\{72,800,6,4\}, \{73,800,6,8\}, \{74,800,8,4\}, \{75,800,8,10\}, \{76,1000,8,8\}, \{77,600,6,10\},$  ${78,800,6,4}, {79,800,6,8}, {80,800,8,4}, {81,800,8,10}};$ 

std::vector<od\_pair\_type> DATA\_SET ={

- {{arc[2], arc[3], arc[37], arc[39], arc[75], arc[64]}, {arc[2], arc[7], arc[36], arc[34], arc[41], arc[45], arc[59]}, {arc [2], arc [7], arc [36], arc [32], arc [29], arc [49], arc [53], arc [59]}, {arc [1], arc [4], arc [16], arc [22], arc [49], arc [53], arc [59]},  $\{arc[3], arc[4], arc[16], arc[20], arc[18], arc[56]\}\}$ ,//
- {{arc[4],arc[16],arc[22],arc[49],arc[53],arc[59]},{arc[4],arc[16],arc[20],arc[18],arc[56]},{arc[4],arc[16],arc[22],arc[55],arc[56]}},//3 {{arc[10],arc[31],arc[42],arc[42],arc[73],arc[64]},{arc[10],arc[27],arc[30],arc[53],arc[59]},{arc[9],arc[110],arc[12],arc[22],arc[49],arc[53]
- {arc[9], arc[13], arc[25], arc[30], arc[53], arc[59] } }, / / 4
- {{arc[13],arc[25],arc[28],arc[46],arc[69],arc[64]},{arc[12],arc[16],arc[22],arc[49],arc[53],arc[59]}},//2 {{arc[54],arc[55]},{arc[17],arc[22],arc[49],arc[53],arc[59]},{arc[18],arc[55],arc[49],arc[53],arc[59]}}, {{arc[25],arc[28],arc[46],arc[46],arc[69],arc[64]},{arc[25],arc[28],arc[46],arc[68]},{arc[24],arc[22],arc[49],arc[59]}},//3 {\dirc [34], arc [42], arc [73], arc [75], arc [64]}, {arc [32], arc [29], arc [49], arc [53], arc [59]}, {arc [32], arc [28], arc [64]}, {27} {{arc[39], arc[75], arc[64]}, {arc[39], arc[75], arc[69], arc[68]}}, //2  $\{ \{ \text{arc}[46], \text{arc}[68] \}, \{ \text{arc}[46], \text{arc}[69], \text{arc}[64] \}, \{ \text{arc}[45], \text{arc}[59] \} \}, //$
- {{arc[49], arc[53], arc[59]}, {arc[50], arc[56]}}//2

![](_page_23_Figure_15.jpeg)

![](_page_23_Figure_16.jpeg)

![](_page_24_Picture_0.jpeg)

![](_page_24_Picture_1.jpeg)

![](_page_24_Picture_2.jpeg)

### Considering 10 OD pair and 30 paths

![](_page_24_Picture_22.jpeg)

![](_page_25_Picture_0.jpeg)

![](_page_25_Picture_1.jpeg)

![](_page_25_Picture_2.jpeg)

# Sioux Falls Network: path no.30 Considering 10 OD pair and 30 paths

![](_page_25_Figure_4.jpeg)

![](_page_25_Figure_5.jpeg)

Fig. 1. Sioux Falls network.

![](_page_26_Picture_0.jpeg)

![](_page_26_Picture_1.jpeg)

![](_page_26_Picture_2.jpeg)

#### Considering 10 OD pairs and 30 paths

![](_page_26_Figure_5.jpeg)

![](_page_27_Picture_0.jpeg)

![](_page_27_Picture_1.jpeg)

![](_page_27_Picture_2.jpeg)

#### Considering 23 OD pairs and 232 paths

![](_page_27_Picture_54.jpeg)

![](_page_27_Figure_6.jpeg)

![](_page_28_Picture_0.jpeg)

![](_page_28_Picture_1.jpeg)

![](_page_28_Picture_2.jpeg)

#### Considering 23 OD pairs and 232 paths

Path no.40:

![](_page_28_Figure_6.jpeg)

![](_page_28_Picture_44.jpeg)

![](_page_29_Picture_0.jpeg)

![](_page_29_Picture_1.jpeg)

![](_page_29_Picture_2.jpeg)

Considering 23 OD pairs and 232 paths

![](_page_29_Figure_5.jpeg)

![](_page_30_Picture_0.jpeg)

![](_page_30_Picture_1.jpeg)

![](_page_30_Picture_2.jpeg)

## Table of average time for a single iteration

![](_page_30_Figure_4.jpeg)

![](_page_31_Picture_0.jpeg)

![](_page_31_Picture_1.jpeg)

![](_page_31_Picture_2.jpeg)

# With a larger graph, comes with a higher efficiency of openMP.

![](_page_32_Picture_0.jpeg)

![](_page_32_Picture_1.jpeg)

![](_page_32_Picture_2.jpeg)

### Sioux Falls Network (Larger graph)

#### Considering 552 OD pair and 6255 paths

#### $\blacklozenge$  Iterations:12

- $\blacklozenge$  Running time: 10968.9 s
- $\blacklozenge$  Average time for a iteration: 914.1 s(15.2 min)
- $\blacklozenge$  Epsilon: 0.5

For the 6208 th path, the integral of departure rate of final hk is 5.628382 For the 6209 th path, the integral of departure rate of final hk is 0.000000 For the 6210 th path, the integral of departure rate of final hk is 0.000000 For the 6211 th path, the integral of departure rate of final hk is 0.000000 For the 6212 th path, the integral of departure rate of final hk is 0.000000 For the 6213 th path, the integral of departure rate of final hk is 0.000000 For the 6214 th path, the integral of departure rate of final hk is 0.000000 For the 6215 th path, the integral of departure rate of final hk is 0.000000 For the 6216 th path, the integral of departure rate of final hk is 4.373205 For the 6217 th path, the integral of departure rate of final hk is 0.000000

![](_page_33_Picture_0.jpeg)

![](_page_33_Picture_1.jpeg)

![](_page_33_Picture_2.jpeg)

Sioux Falls Network (Larger graph) Considering 552 OD pair and 6255 paths Graph of path 6208

Graph of path 6216

![](_page_33_Figure_5.jpeg)

![](_page_34_Picture_0.jpeg)

![](_page_34_Picture_1.jpeg)

![](_page_34_Picture_2.jpeg)

# Future work

# Implementation on CUDA or GPU. Improvement on DNL based on DTA

![](_page_35_Picture_0.jpeg)

![](_page_35_Picture_1.jpeg)

![](_page_35_Picture_2.jpeg)

Dynamic network loading by PDEs

LWR model --- hydrodynamic model

**Non-linear PDE** 

$$
\frac{\partial \rho(t,x)}{\partial t} + \frac{\partial f(\rho(t,x))}{\partial x} = 0
$$

1. Queues and delay 2. Density-speed relationship Advantages 3. First-in-First-out principle 4. Route information

### It depends on the downstream and upstream flow state.

![](_page_35_Figure_9.jpeg)

Water propagate in pipe

Thickness  $\rightarrow$  capacity

Water  $\rightarrow$  flow

![](_page_36_Picture_0.jpeg)

![](_page_36_Picture_1.jpeg)

Demand

Free

Free

Flow

Capacit

Capacity

![](_page_36_Picture_2.jpeg)

Congestion

Congestion

## Implementation

#### Discretization (Han, 2012)

$$
Da(t) = \begin{cases} q_{in}^a(t - \frac{L_a}{k_a}) & \text{if } N_{up}^a(t - \frac{L_a}{k_a}) = N_{down}^a(t) \\ c_a & \text{if } N_{up}^a(t - \frac{L_a}{k_a}) > N_{down}^a(t) \end{cases}
$$

#### Link model

$$
S_a(t) = \begin{cases} q_{out}^a(t - \frac{L_a}{w_a}) & \text{if } N_{up}^a(t) = N_{down}^a(t - \frac{L_a}{w_a}) + \rho_{jam}^a L_a & \text{Capacity} \\ C_a & \text{if } N_{up}^a(t) < N_{down}^a(t - \frac{L_a}{w_a}) + \rho_{jam}^a L_a & \text{free} \end{cases}
$$

density

![](_page_37_Picture_0.jpeg)

![](_page_37_Picture_1.jpeg)

![](_page_37_Picture_2.jpeg)

## Implementation

#### Discretization (Han, 2012)

#### **Junction model**

### Path delay

$$
\alpha_{ij}^J(t) = \sum_{p \ni a,b} \mu_a^p(t, L_a)
$$

$$
q_{out,i} = \min\{D_i(t), \frac{S_j(t)}{\alpha_i}\} \quad j \in I^o
$$

$$
q_{in,j} = \sum_{i \in I^v} \alpha_{ij} \cdot q_{out,i}(t)
$$

 $N_{down}^a(t) = N_{up}^a(\tau_a(t))$ 

travel\_time =  $\tau_a(t) - t$ 

![](_page_37_Picture_8.jpeg)

**Moskowitz function** 

**model by C Initialization**: path,timespan, arc, h0, Q(demand), epsilon (tolerance) et. **for** all  $i = 1$  : num (OD pair) **While** condition is true  $\uparrow$   $\uparrow$  hk - hk+1 is larger than tolerance **for**  $t = 1$  : num (timesteps) **for**  $i = 1$  : num (links) **Solve D** Get link demand  $\triangle$  equation 5.2 **Solve S** Get link supply  $\triangle$  equation 5.3 **for**  $j = 1$  : num (linkin) **for**  $k = 1$  : num (linkout) **get turning ratio**  $\lambda$  equation 5.4 **end for end for end for** Calculate entering flow  $\triangle$  equation 5.5 Calculate exiting flow  $\triangle$  equation 5.6 **end for** get effective path delay get a v in each iteration  $\triangle$  equation 3.3 update hk+1 according to equation 3.4  $\triangle$  each v map to a hk **end while end for Output**: Phi, hk

Get junction turning ratio Update entering flow Get link delay DVI problem The best departure time and path choice Stime<sup>T</sup> steps Input Get link demand suply Update exiting flow Get path delay Fixed point iteration **Output** 

# **Algorithm 2: Computing dynamic network loading based on LWR**

**Flow chart**

![](_page_39_Picture_0.jpeg)

![](_page_39_Picture_1.jpeg)

![](_page_39_Picture_2.jpeg)

#### **Discretization**

The value in each cellular denotes the departure rate. downstream flow Path upstream flow associate with different tables.

![](_page_39_Picture_542.jpeg)

Time Steps

![](_page_40_Picture_0.jpeg)

![](_page_40_Picture_1.jpeg)

![](_page_40_Picture_2.jpeg)

## Link travel time example

Vertical difference  $\rightarrow$  length of link.

Slant line  $\rightarrow$  cumulative inflow and outflot

Horizontal difference  $\rightarrow$  link travel time

![](_page_40_Figure_7.jpeg)

![](_page_41_Picture_0.jpeg)

![](_page_41_Picture_1.jpeg)

![](_page_41_Picture_2.jpeg)

## **Conclusion and remarks**

For ODE model,  $\triangleright$  We apply openMP in solving ODE and fix-point iteration

- $\triangleright$  succeed and obtain ideal assignment results.
- $\triangleright$  The parallel computing significantly fastened the solving speed as the same result compared with common computation
- $\triangleright$  In this way, it's possible to apply this technology to urban network planning.

For PDE model,  $\triangleright$  It remains many works to do. We haven't finish the entire code

- $\triangleright$  we proposed the pseudo code, and the next step is realizing it by C.
- $\triangleright$  If possible, parallel computing will be also used to certify the high performance in dynamic traffic assignment.

![](_page_42_Picture_0.jpeg)

![](_page_42_Picture_1.jpeg)

![](_page_42_Picture_2.jpeg)

#### Acknowledgements

I would like to express my deep gratitude to my mentor Dr. Liu and Dr. Wong, For their patient guidance and enthusiastic encouragement of this project. I would also like to thanks my partner Geyu and any other who helped me.

In addition, this project was sponsored by the National Science Foundation through Research Experience for Undergraduates (REU) award, with additional support from the Joint Institute of Computational Sciences at University of Tennessee Knoxville. This project used allocations from the Extreme Science and Engineering Discovery Environment (XSEDE), which is supported by the National Science Foundation. In addition, the computing work was also performed on technical workstations donated by the BP High Performance Computing Team.

![](_page_43_Picture_0.jpeg)

![](_page_43_Picture_1.jpeg)

![](_page_43_Picture_2.jpeg)

#### **References**

Daganzo, C., 1994. The cell transmission model. Part I: a simple dynamic representation of highway traffic. Transportation Research Part B 28 (4),  $269 - 287$ .

Friesz, T., Han, K., Neto, P., Meimand, A. and Yao, T. (2013). Dynamic user equilibrium based on a hydrodynamic model. Transportation Research Part B: Methodological, 47, pp.102-126.

Friesz, T., Kim, T., Kwon, C. and Rigdon, M. (2011). Approximate network loading and dual-time-scale dynamic user equilibrium. Transportation Research Part B: Methodological, 45(1), pp.176-207.

Friesz, T. (2014). Dynamic optimization and differential games. [Place of publication not identified]: Springer-Verlag New York.

Han, K., Piccoli, B., Friesz, T. L., & Yao, T. 2012. A Continuous-time Link-based Kinematic Wave Model for Dynamic Traffic Networks. Arxiv e-prints, Aug.

Han, K., Friesz, T.L., Yao, T., 2013a. A partial differential equation formulation of Vickrey's bottleneck model, part I: Methodology and theoretical analysis. Transportation Research Part B 49, 55-74.

Han, K., Friesz, T.L., Yao, T., 2013b. A partial differential equation formulation of Vickrey's bottleneck model, part II: Numerical analysis and computation. Transportation Research Part B 49, 75-93.

Han, K., Piccoli, B. and Szeto, W. (2015). Continuous-time link-based kinematic wave model: formulation, solution existence, and well-posedness. Transportmetrica B: Transport Dynamics, 4(3), pp.187-222.

Han, K., Piccoli, B. and Friesz, T. (2016). Continuity of the path delay operator for dynamic network loading with spillback. Transportation Research Part B: Methodological, 92, pp.211-233.

Han, K., Friesz, T.L., Yao, T., 2014. Vehicle spillback on dynamic traffic networks and what it means for dynamic traffic assignment models. 5th International Symposium on Dynamic Traffic Assignment. Salerno, Italy, 17-19 June 2014.

Lighthill, M. and Whitham, G. (1955). On kinematic waves. [London]: [Royal Society].

**Programming Methods** 

![](_page_44_Picture_0.jpeg)

![](_page_44_Picture_1.jpeg)

![](_page_44_Picture_2.jpeg)

# End

# Thank You